enlight@perations may want to take over control at any moment. In such a case, I'll make the announcement to the

observer.

enlightenedPlease send your schedules to **[lofar-obs@mpifr-bonn.mpg.de,](mailto:lofar-obs@mpifr-bonn.mpg.de)** or contact **Masaya Kuniyoshi**.

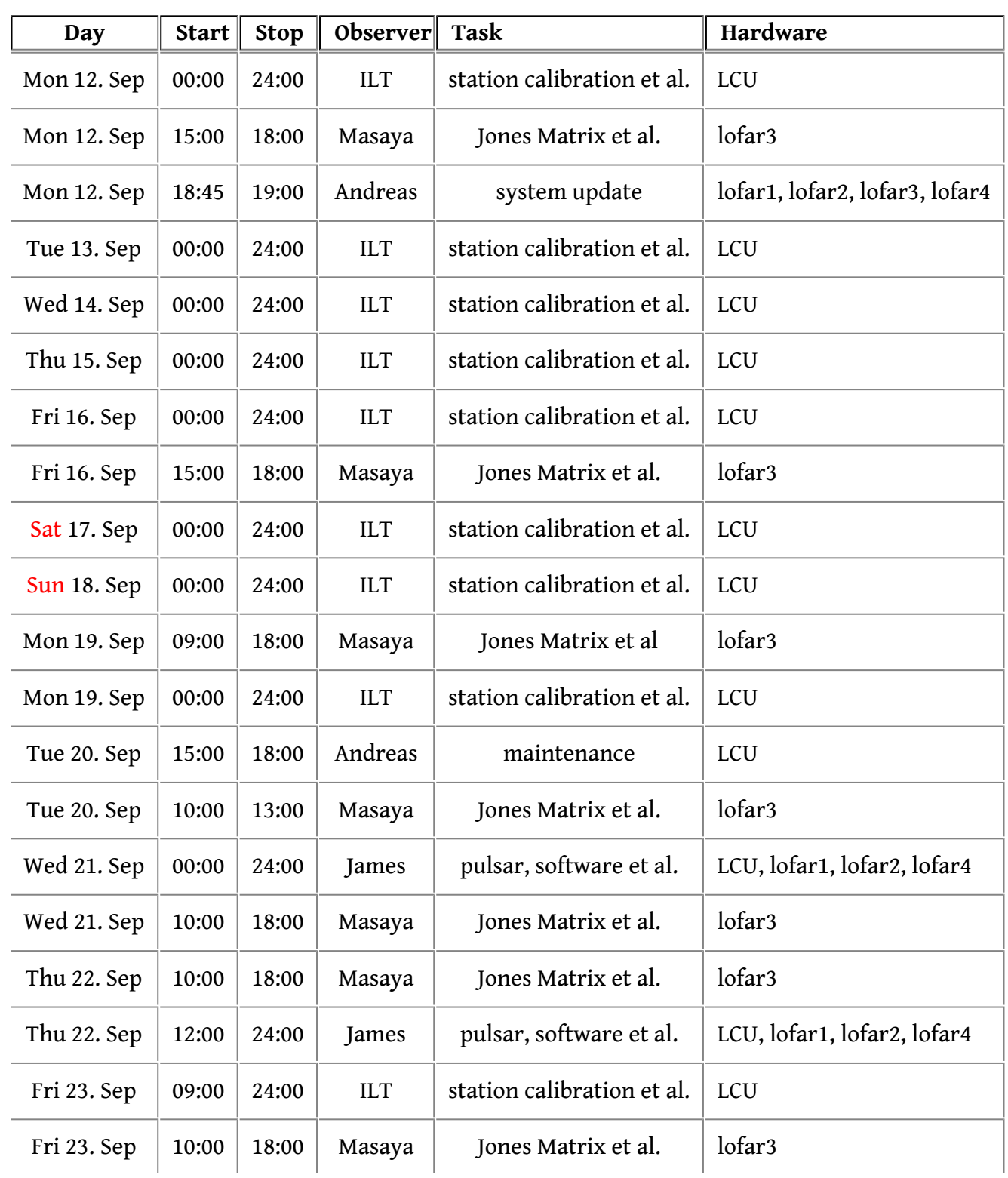

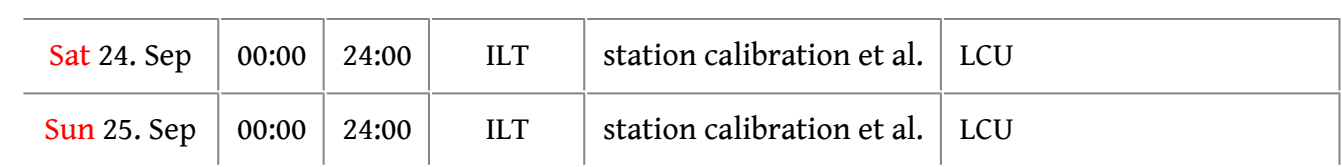